## **Accéder à l'espace de stockage OneDrive (le** "**DRIVE**"**) en 3 clics**

**1-** Clic sur le "Rubik cube"

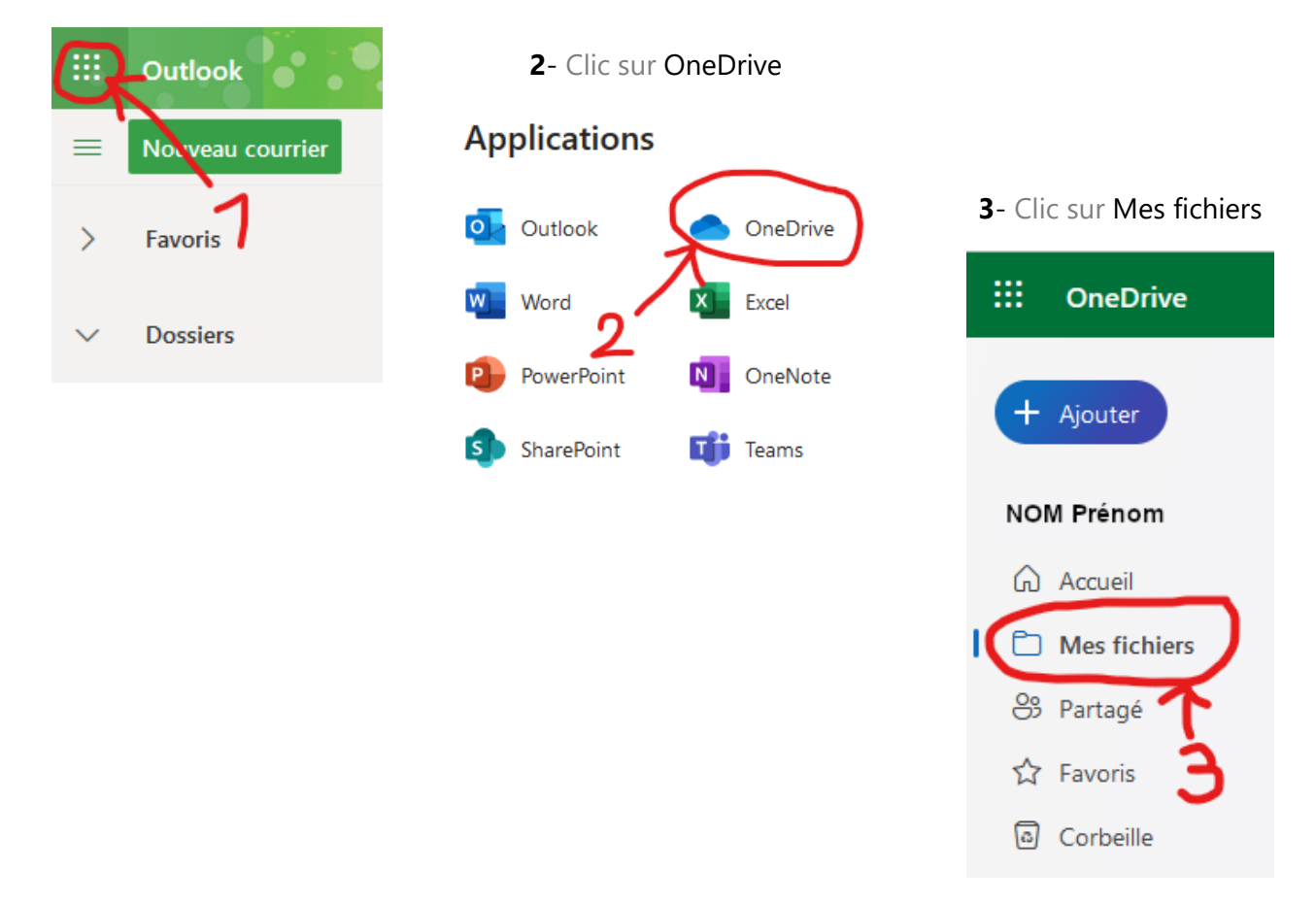

## **Accéder aux fichiers partagés :**

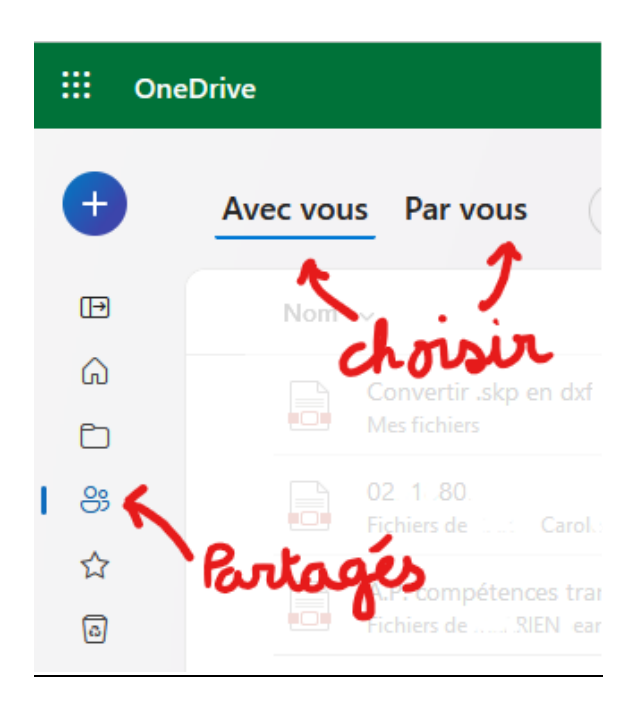